GROSSMONT-CUYAMACA COMMUNITY COLLEGE DISTRICT

 $|G|$  (

## **Technology Resources**

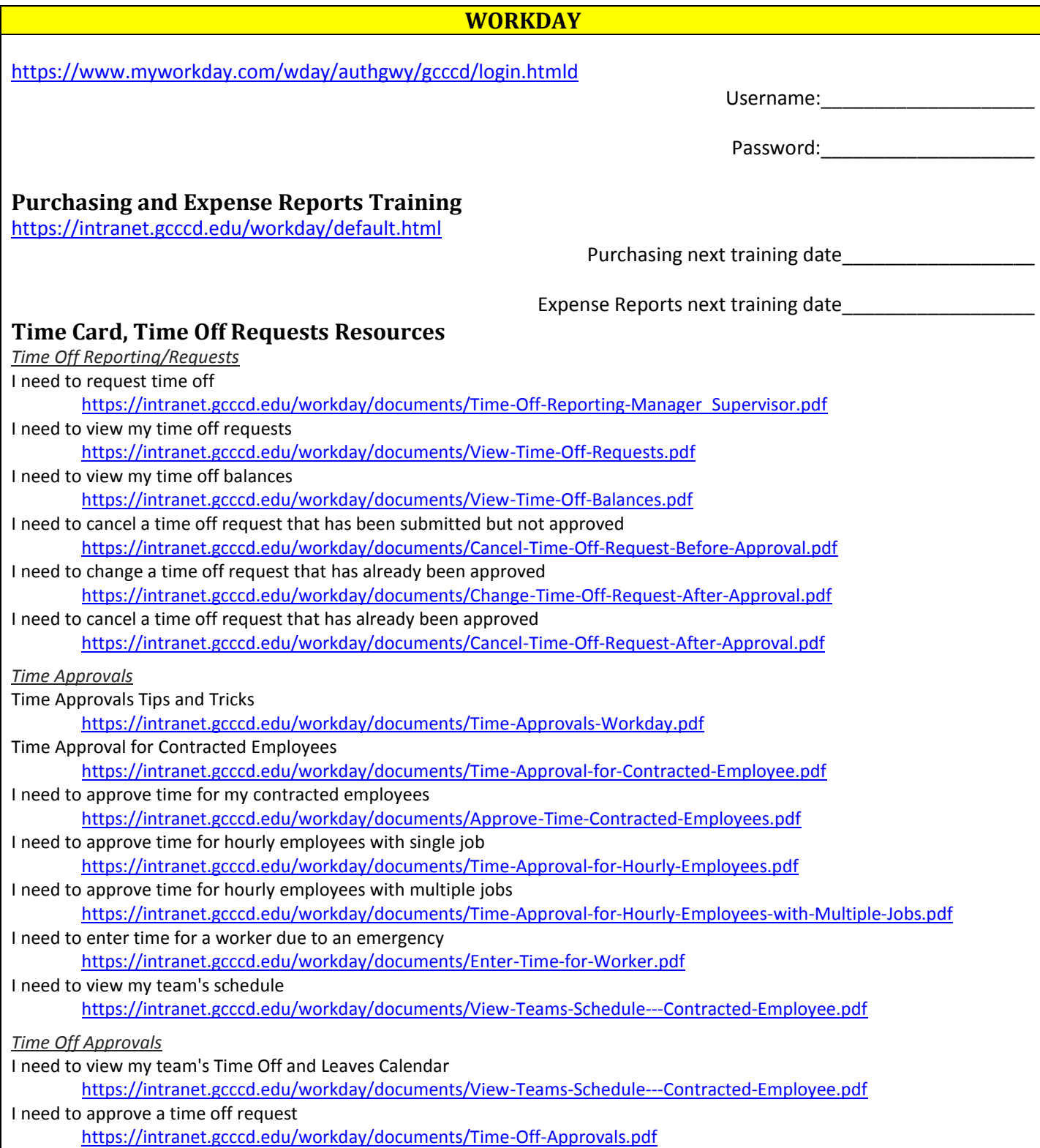

Manager/Supervisor Tech Resources

## GROSSMONT-CUYAMACA

 $G$  $($ 

COMMUNITY COLLEGE DISTRICT

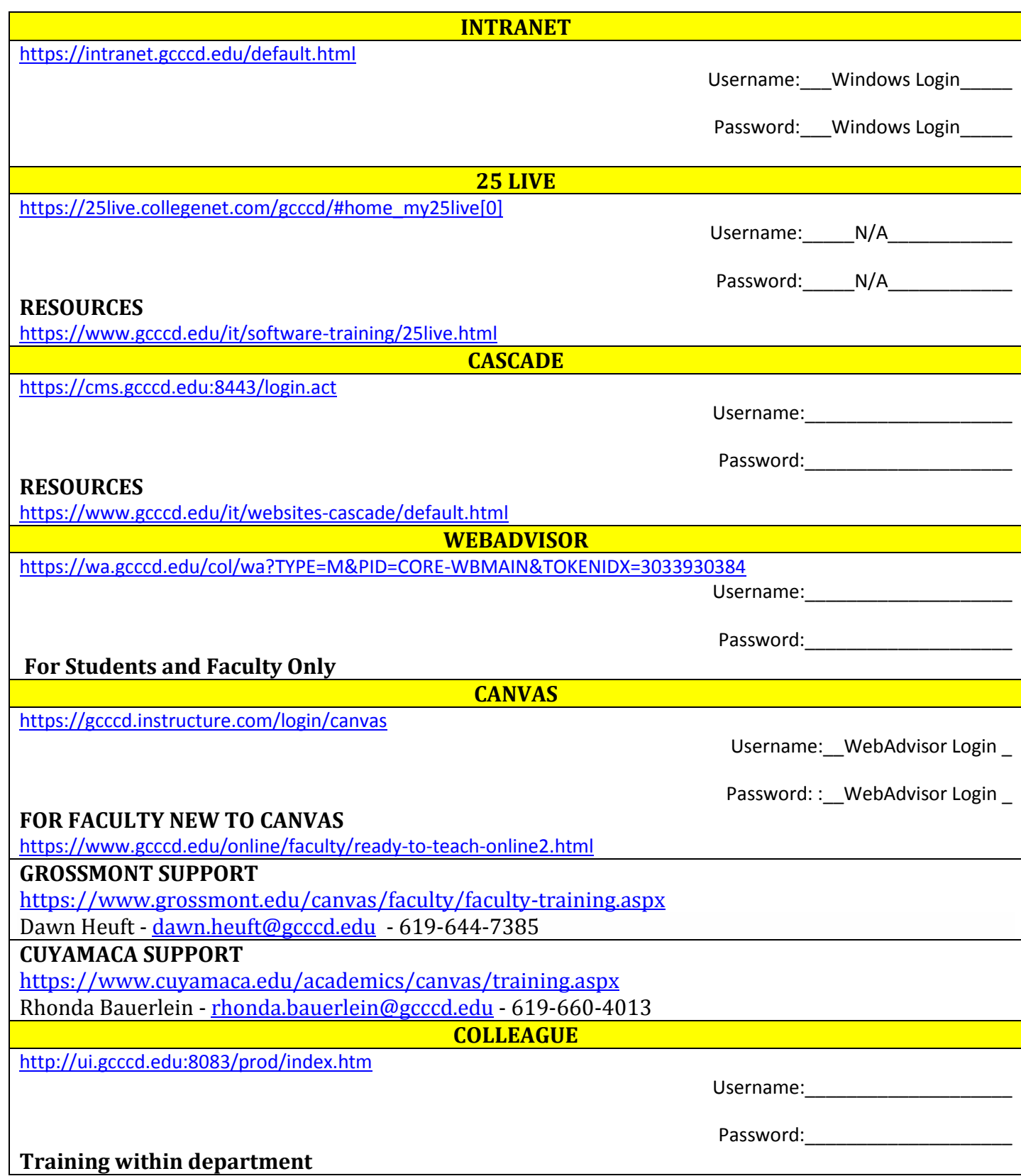